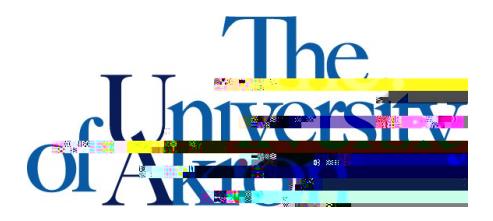

Office of Accessibility Simmons Hall 105 Akron, Ohio 443256213 (330) 972-7928

x If there are issues uploading notes, you will get an error messagetating what the problem is and how to resolve it.

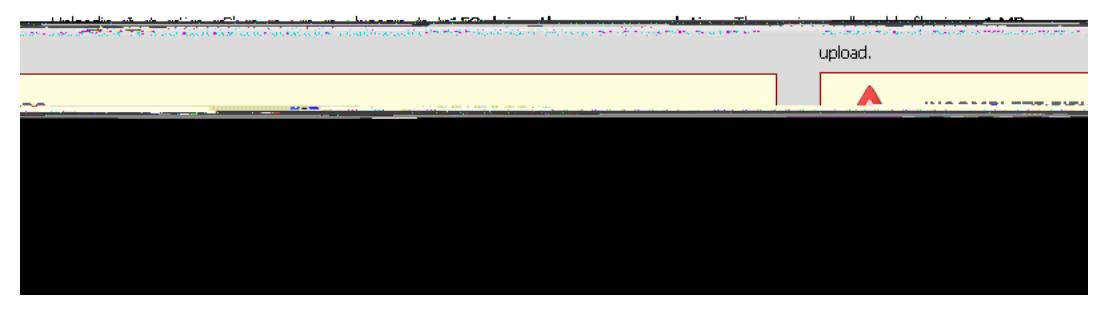